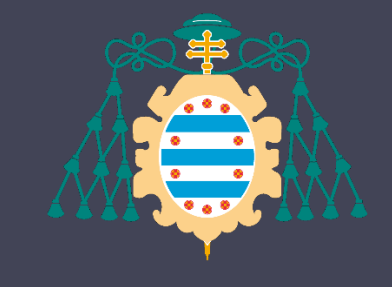

Universidad de Oviedo

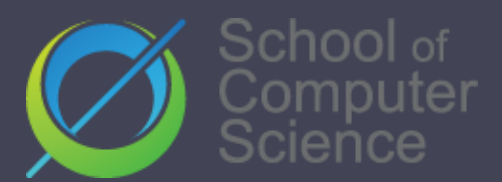

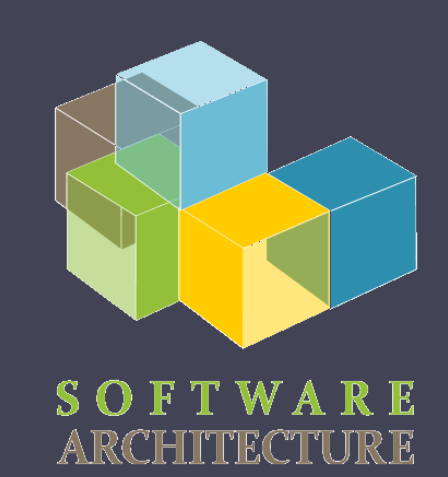

### Software Architecture

Lab. 12 Monitoring & profiling

Jose Emilio Labra Gayo Pablo González Irene Cid Cristian Augusto

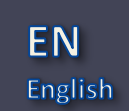

# Monitoring and profiling

**Monitoring:** Observe the behaviour at runtime while software is running

**Dashboards** 

Usually, after deployment

### **Profiling**: Measure performance of a software while it is running

Identify parts of a system that contribute to a performance problem Show where to concentrate the efforts Usually before deployment

# Monitoring & profiling

Monitors an application while it is running Records performance (CPU & memory usage)

JavaScript:

Chrome (Timeline), Firefox Developer Edition (Performance tool) Server-side:

JVisualVM, JProfiler, YourKit, JConsole Monitoring: Graphite, Datadog, Prometheus, Graphana VisualVM

<https://visualvm.github.io/> jvisualvm

## Java/server JVisualVM

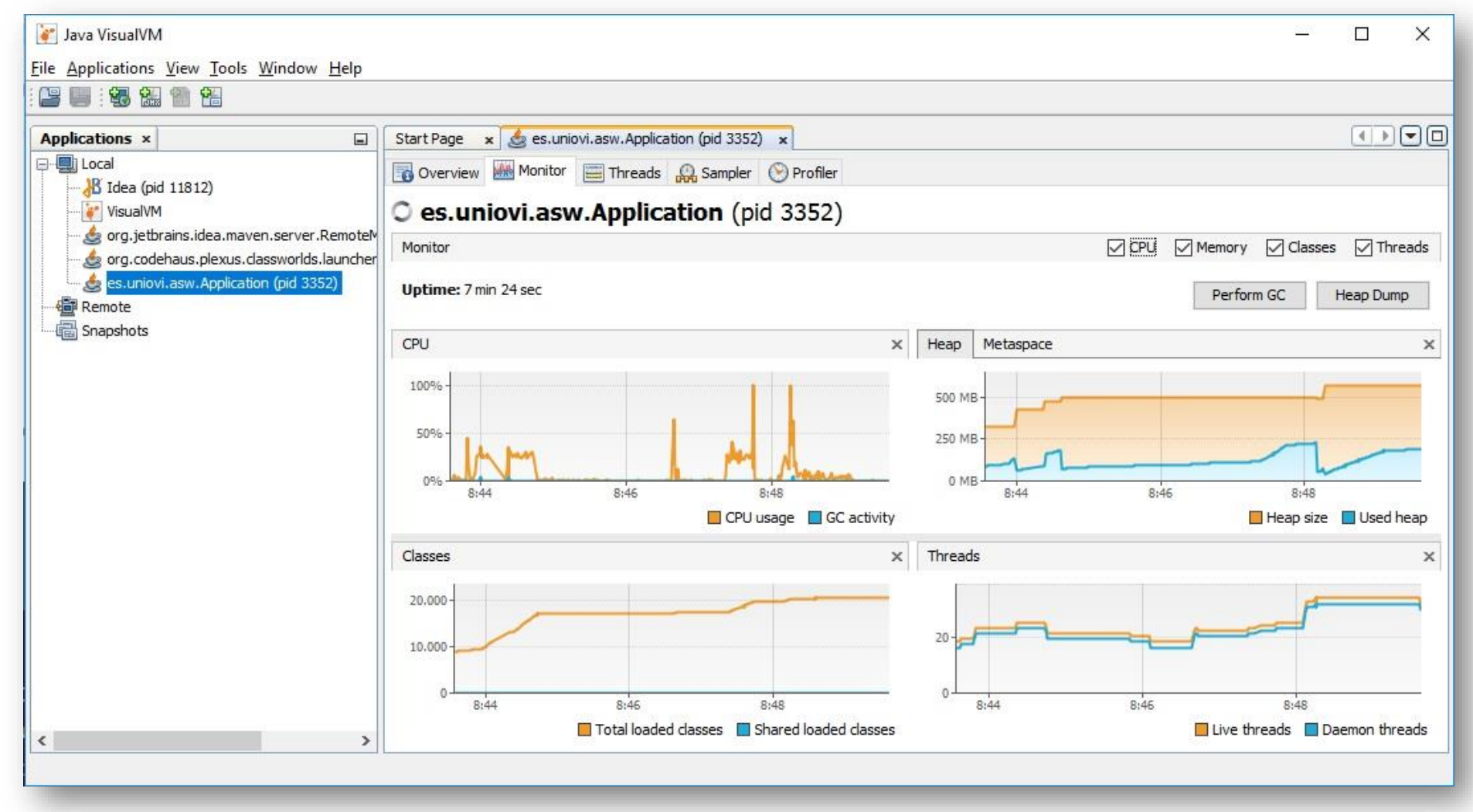

## Browser: developer tools

### Profiling/check performance

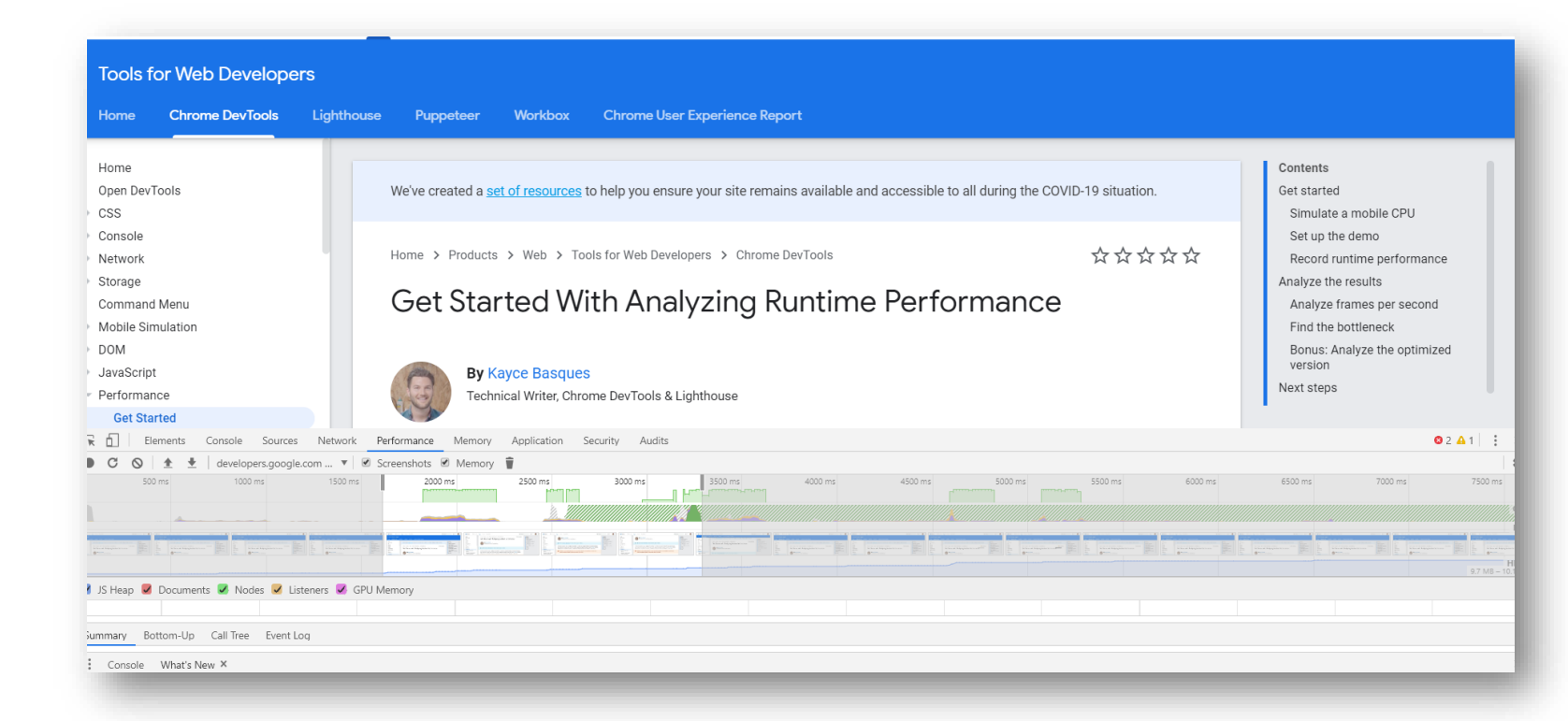

<https://developers.google.com/web/tools/chrome-devtools/evaluate-performance>

## Example with Google Chrome

### Incognito mode

At the top right, click the three dots and then New Incognito Window.

Windows, Linux, or Chrome OS: Press Ctrl + Shift + n. Mac: Press  $\mathcal{H}$  + Shift + n.

DevTools

Windows, Linux: Control+Shift+I Mac: Command+Option+I

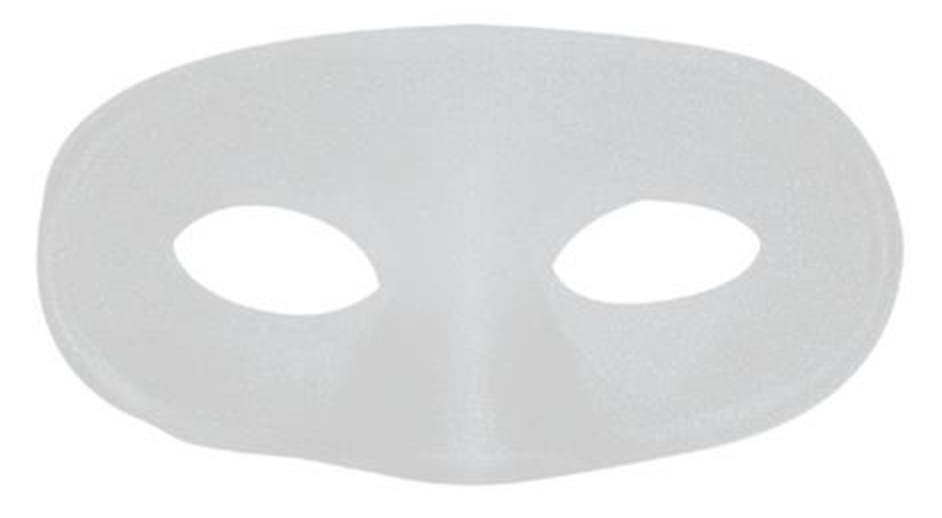

# Example with Google Chrome

https://googlechrome.github.io/devtools-samples/jank/

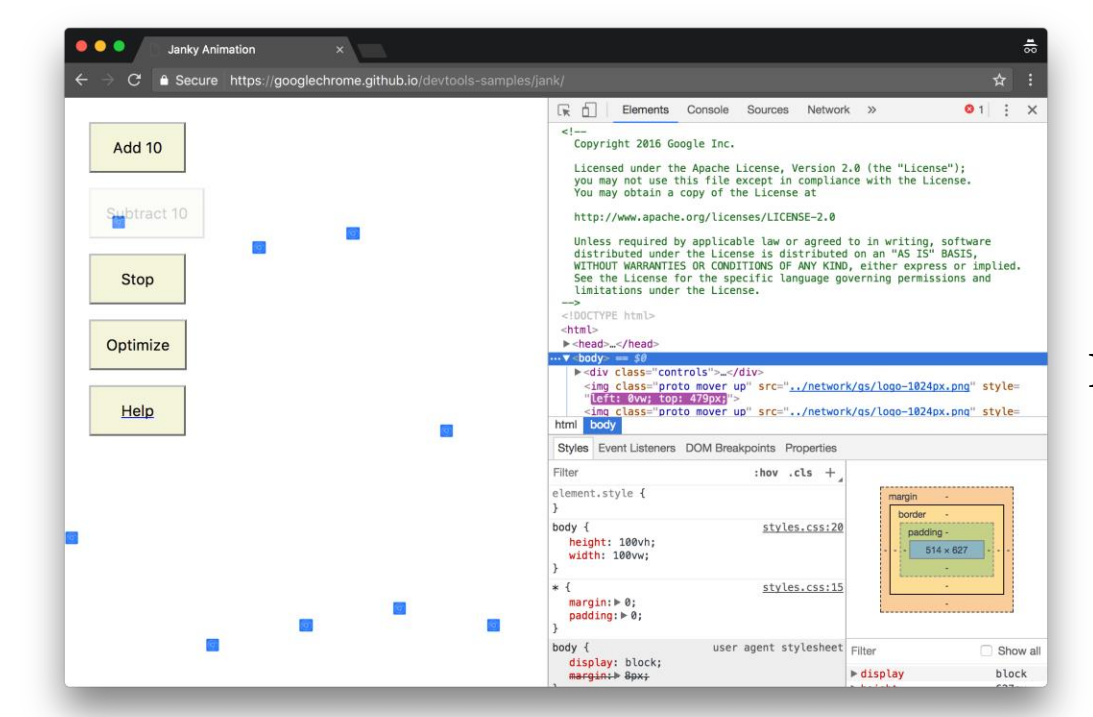

Performance>Record click Add 10 (20 times) try Optimize / Un-optimize Stop

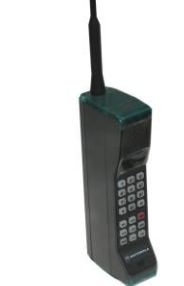

#### Performance>CPU>2 x Slowdown

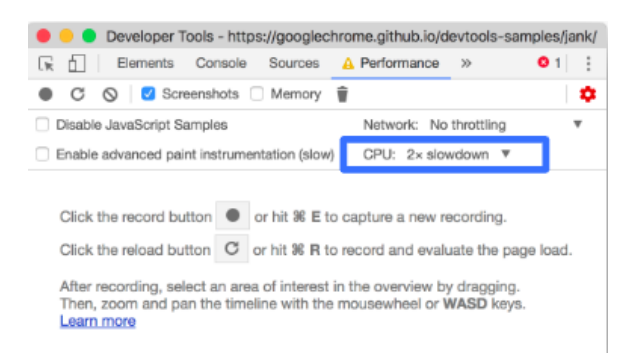

# Example with Google Chrome

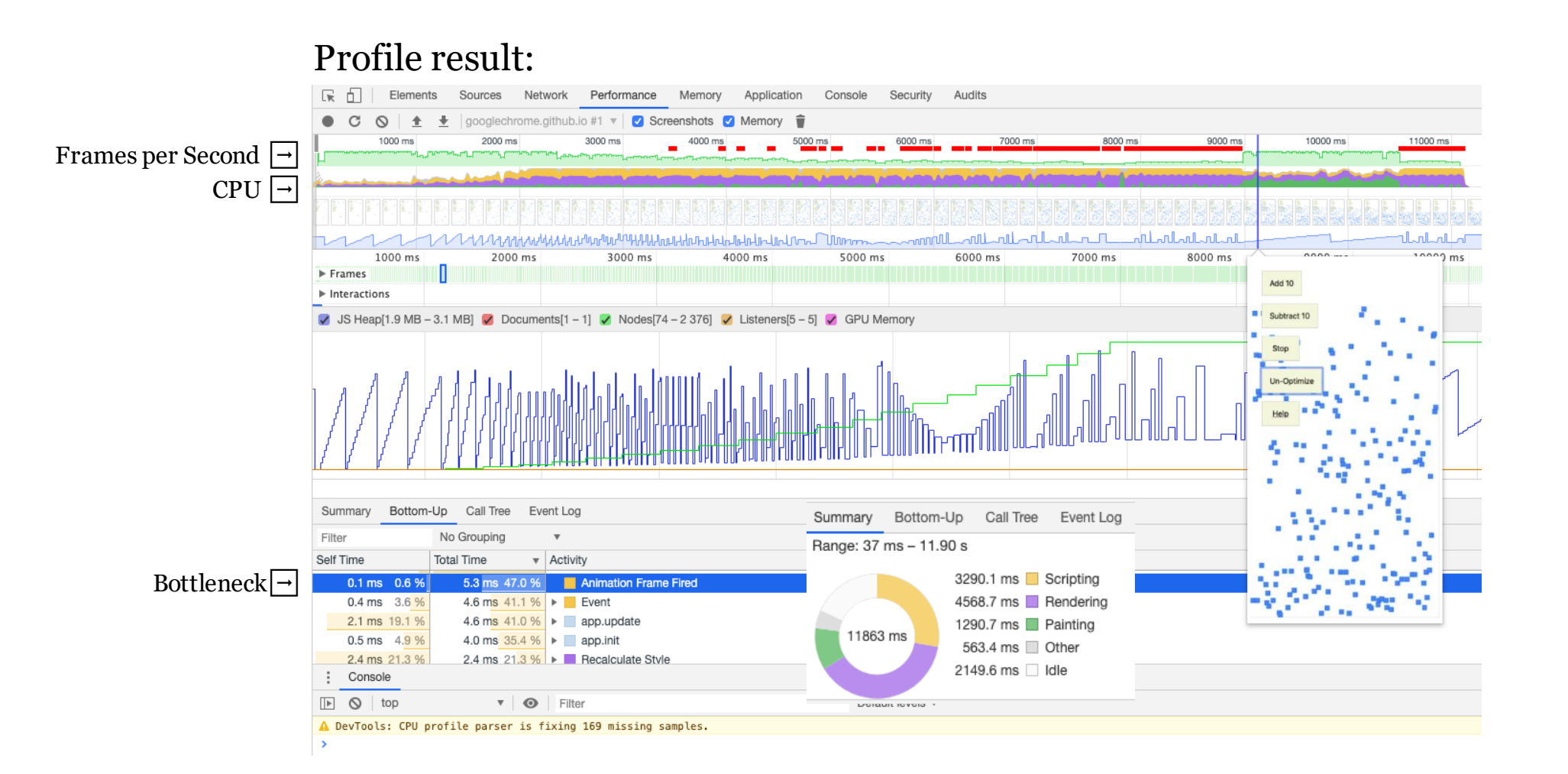

# Other tools for browser

### RAIL model:

### Response, Animation, Idle, Load

<https://developers.google.com/web/fundamentals/performance/rail>

#### <https://webpagetest.org/easy>

Lighthouse (with Chrome)

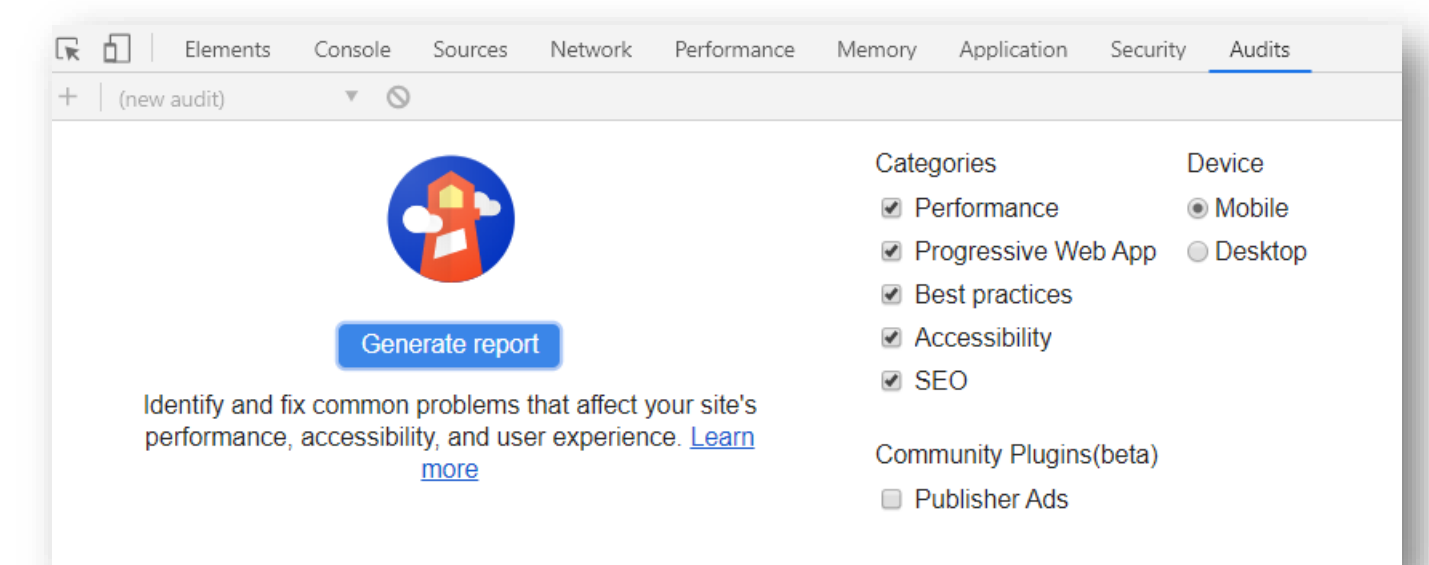

### React Developer Tools

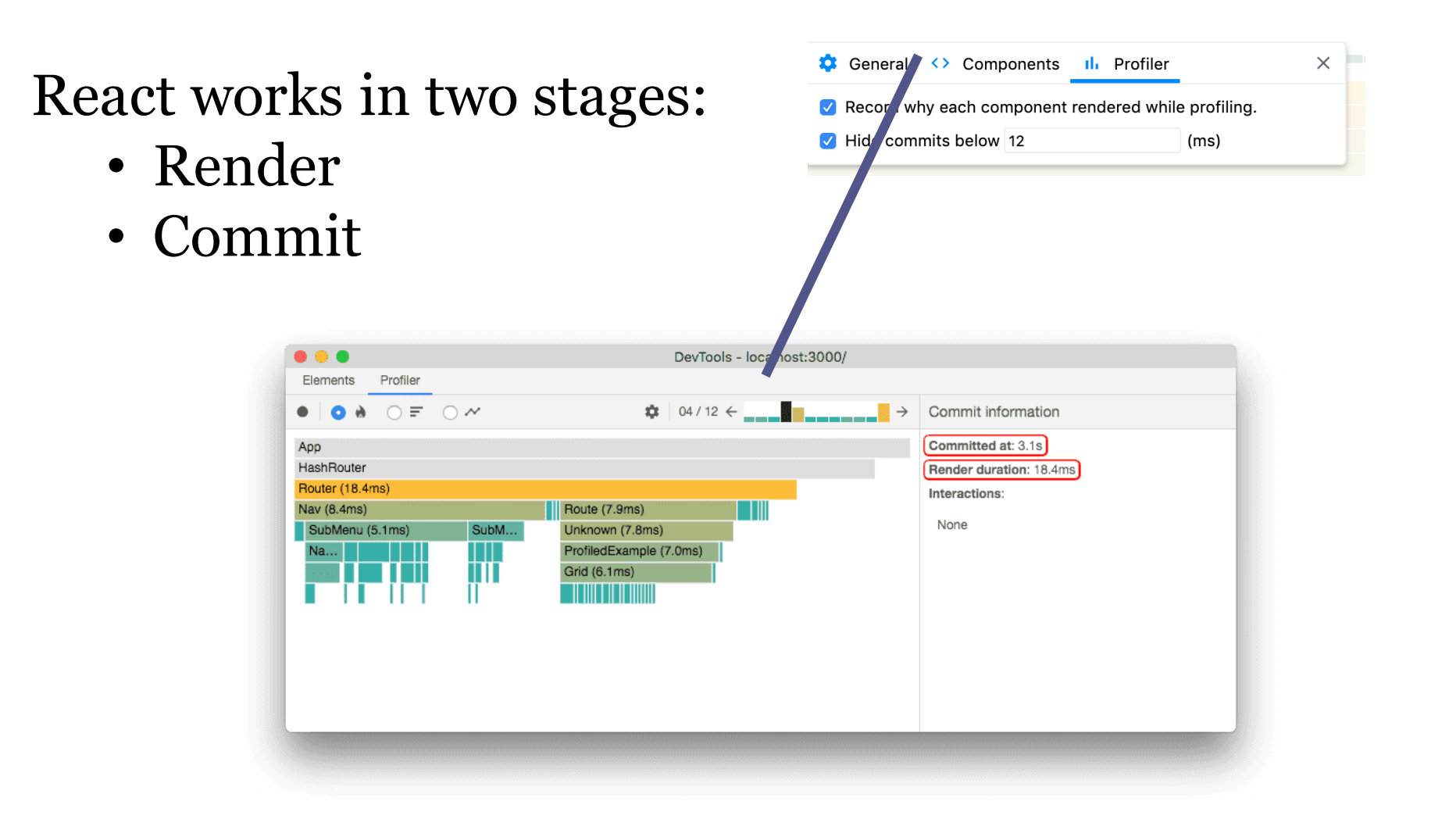

### React Developer Tools

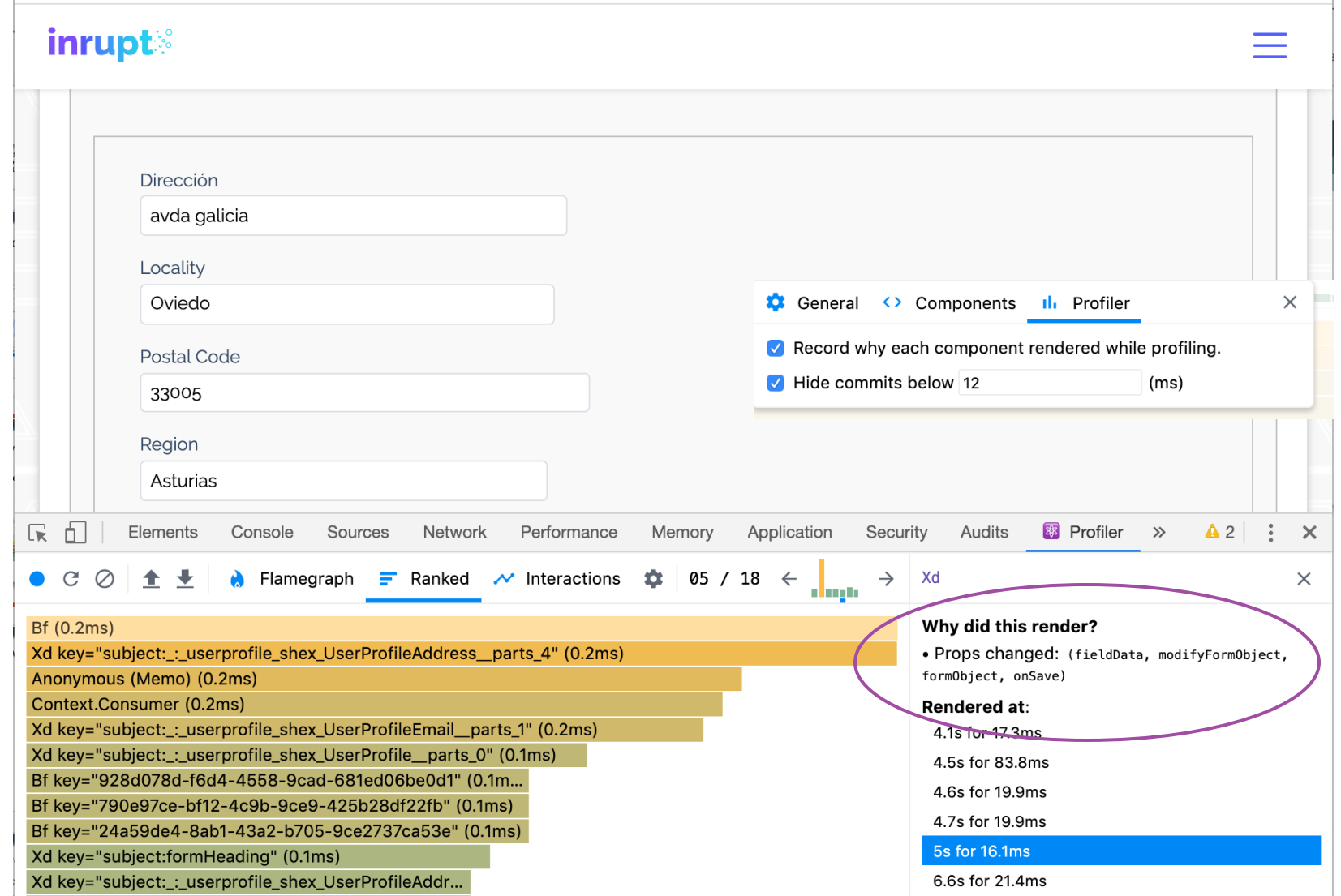

### React DOM – Virtual DOM

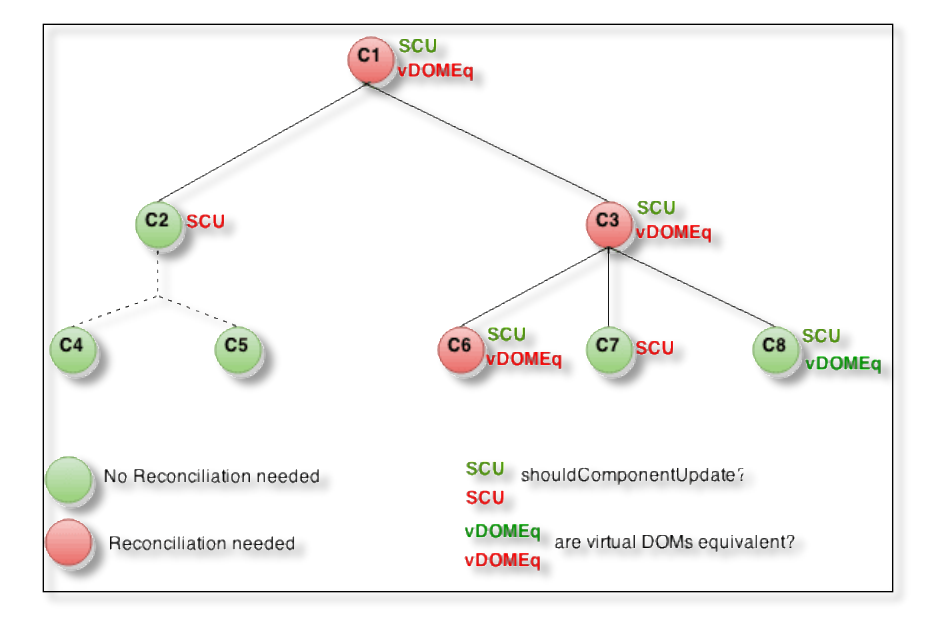

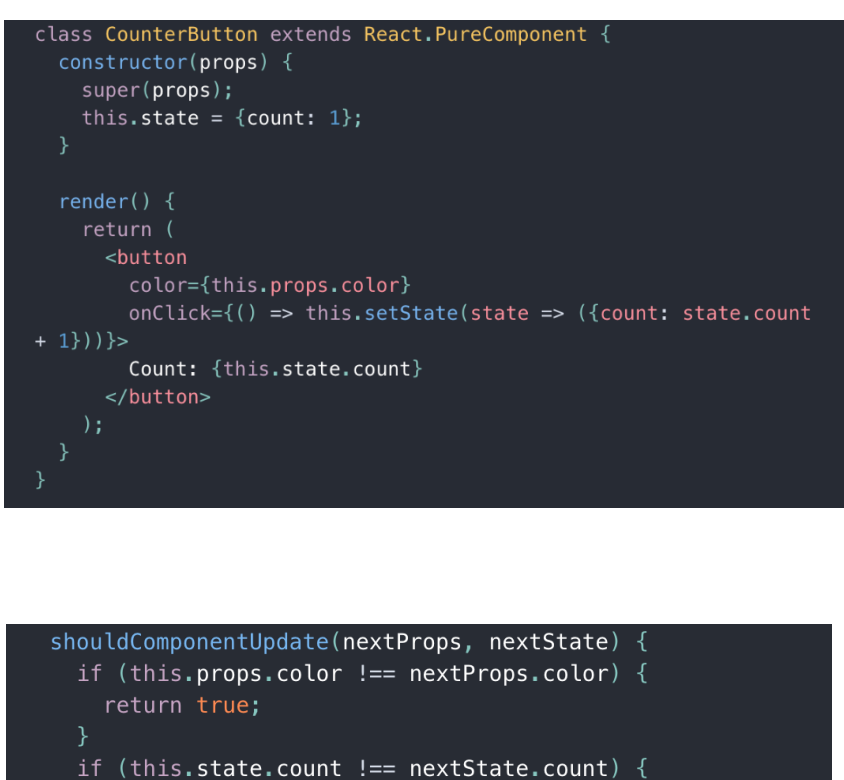

return true;

return false;

[Source: https://es.reactjs.org/docs/optimizing-performance.html](https://es.reactjs.org/docs/optimizing-performance.html)

- Cloud platforms like Heroku provide monitoring solutions
	- Also available in Google Cloud, Amazon AWS.
	- In the case of Heroku, this solution is not free
	- There is also the option to set up our own monitoring solution
- Which software to use: *Prometheus* and *Graphana*
- Guide: [https://github.com/arquisoft/lomap\\_0/tree/master/restapi#mo](https://github.com/arquisoft/lomap_0/tree/master/restapi) [nitoring-prometheus-and-grafana](https://github.com/arquisoft/lomap_0/tree/master/restapi)

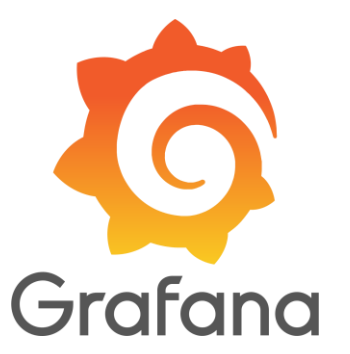

- We need a library that can extract some metrics from our restapi
	- *npm install prom-client express-prom-bundle*

```
const metricsMiddleware:RequestHandler = promBundle({includeMethod: true});
app.use(metricsMiddleware);
```
- If we launch the restapi, in */metrics* we will be able to see some row data that would be used by Graphana to plot nice charts
- We can choose which metrics to measure [\[doc\]](https://www.npmjs.com/package/express-prom-bundle)

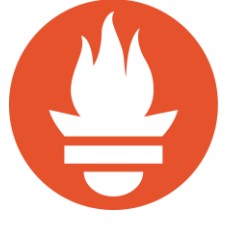

- Graphana cannot use this data directly, we need **[Prometheus](https://prometheus.io/)** 
	- Prometheus will retrieve the data exposed by the restapi and store it so it can be consumed by Graphana
	- We will work with a docker image [prom/prometheus] that can be configured through a single file

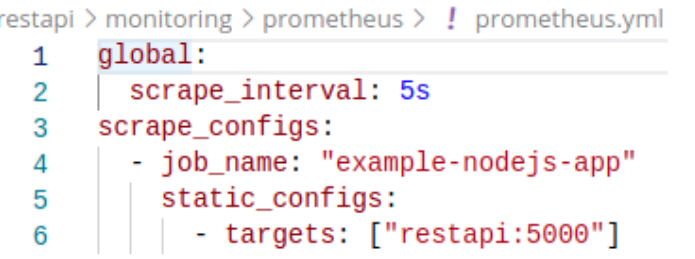

- How to configure Graphana
	- Graphana will use Prometheus as data source
	- We also have a docker image for running it [grafana/grafana]
	- We need to configure the [datasource](https://github.com/pglez82/radarin_0/blob/master/restapi/monitoring/grafana/provisioning/datasources/datasource.yml) and the [dashboard](https://github.com/pglez82/radarin_0/tree/master/restapi/monitoring/grafana/provisioning/dashboards) (which charts to plot)

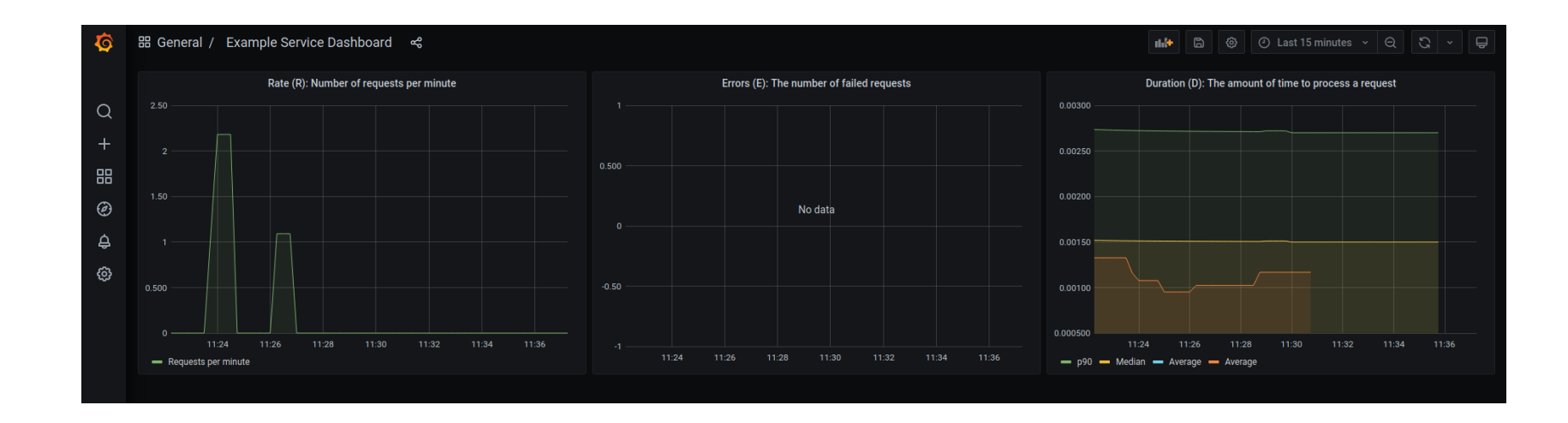

## Links Monitoring & Profiling

#### Get Started With Analyzing Runtime Performance

https://developers.google.com/web/tools/chrome-devtools/evaluate-performance/

#### How to Use the Timeline Tool

https://developers.google.com/web/tools/chrome-devtools/evaluate-performance timeline-tool#profile-

### Presentation

Presentation Zen Garr Reynolds

https://www.presentationzen.com/ https://www.amazon.com/gp/product/0321811984